# <span id="page-0-0"></span>ProjectManagement: an R package for managing projects

Juan Carlos Gonçalves Dosantos Grupo MODES, CITIC Departamento de Matemáticas Universidade da Coruña

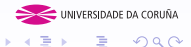

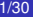

← 母

## <span id="page-1-0"></span>**Outline**

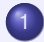

#### **[Project Management](#page-2-0)**

- **o** [Deterministic Projects](#page-2-0)
- **[Resource Management](#page-12-0)**
- **O** [Delay Costs Allocation](#page-25-0)

#### **[Stochastic Projects](#page-31-0)**

- [Stochastic Project Management](#page-31-0)
- **[Delay Costs Allocation](#page-36-0)**

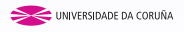

 $2Q$ 

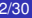

←母

4 0 8

[Deterministic Projects](#page-2-0) [Resource Management](#page-12-0) [Delay Costs Allocation](#page-25-0)

# <span id="page-2-0"></span>A Project

Formally, a project is a 3-tuple  $(N, \prec, x^0)$  where:

- *N* is the finite set of activities.
- ≺ is a binary relation over *N* satisfying asymmetry and transitivity. For every  $i, j \in N$ , we interpret  $i \prec j$  as "activity *j* cannot start until activity *i* has finished".
- $x^0 \in \mathbb{R}^N$  is the vector of estimated durations. For every  $i \in \mathcal{N}, x_i^0$  is a non-negative real number indicating the estimated duration of activity *i*.

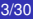

**K ロ ト K 何 ト K ヨ ト** 

UNIVERSIDADE DA CORUÑA

 $\Omega$ 

[Stochastic Projects](#page-31-0)

[Deterministic Projects](#page-2-0) [Resource Management](#page-12-0) [Delay Costs Allocation](#page-25-0)

# An Example

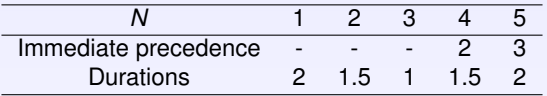

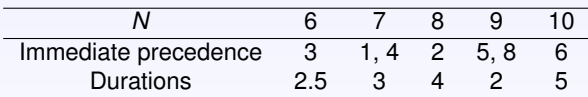

Table: Example of a deterministic project.

UNIVERSIDADE DA CORUÑA

 $299$ 

ă

**K ロ ⊁ K 伊 ⊁ K** 

[Stochastic Projects](#page-31-0)

[Deterministic Projects](#page-2-0) [Resource Management](#page-12-0) [Delay Costs Allocation](#page-25-0)

# An Example

#### Example

- > prec<-matrix(0,nrow=10,ncol=10)
- > prec[1,7]<-1; prec[2,4]<-1; prec[2,8]<-1;
- > prec[3,5]<-1; prec[3,6]<-1; prec[4,7]<-1;
- > prec[5,9]<-1; prec[6,10]<-1; prec[8,9]<-1;

> dag.plot(prec)

 $2Q$ 

[Stochastic Projects](#page-31-0)

[Deterministic Projects](#page-2-0) [Resource Management](#page-12-0) [Delay Costs Allocation](#page-25-0)

# An Example

#### Example

- > prec<-matrix(0,nrow=10,ncol=10)
- > prec[1,7]<-1; prec[2,4]<-1; prec[2,8]<-1;
- > prec[3,5]<-1; prec[3,6]<-1; prec[4,7]<-1;
- $>$  prec[5,9]<-1; prec[6,10]<-1; prec[8,9]<-1;

#### Example

> dag.plot(prec)

 $2Q$ 

**K ロ ⊁ K 何 ⊁ K ヨ ⊁ K ヨ** 

[Stochastic Projects](#page-31-0)

[Deterministic Projects](#page-2-0) [Resource Management](#page-12-0) [Delay Costs Allocation](#page-25-0)

# An Example

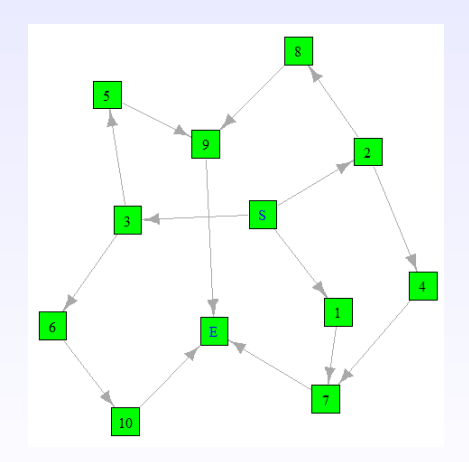

#### Figure: AON graph of the project.

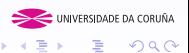

Juan Carlos Gonçalves Dosantos [ProjectManagement 6/30](#page-0-0)

(ロ) (伊)

[Stochastic Projects](#page-31-0)

[Deterministic Projects](#page-2-0) [Resource Management](#page-12-0) [Delay Costs Allocation](#page-25-0)

# An Example

#### Example

 $>$  duration <- c(2, 1.5, 1, 1.5, 2, 2.5, 3, 4, 2, 5)

> schedule.pert(duration,prec)

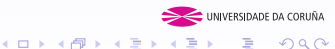

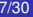

k.

[Stochastic Projects](#page-31-0)

[Deterministic Projects](#page-2-0) [Resource Management](#page-12-0) [Delay Costs Allocation](#page-25-0)

# An Example

#### Example

 $>$  duration < - $c(2, 1.5, 1, 1.5, 2, 2.5, 3, 4, 2, 5)$ 

#### Example

> schedule.pert(duration,prec)

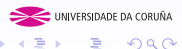

 $2Q$ 

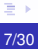

**K ロ ⊁ K 伊 ⊁ K** 

[Stochastic Projects](#page-31-0)

[Deterministic Projects](#page-2-0) [Resource Management](#page-12-0) [Delay Costs Allocation](#page-25-0)

# An Example

### **Example**

### 'Total duration of the project' [1] 8.5

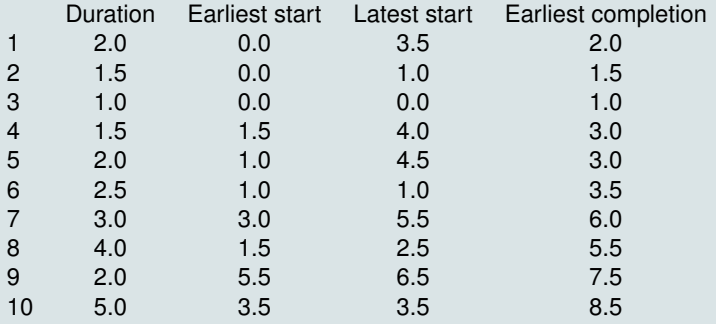

DA CORUÑA  $299$ 

[Stochastic Projects](#page-31-0)

[Deterministic Projects](#page-2-0) [Resource Management](#page-12-0)

# <span id="page-10-0"></span>An Example

### Example

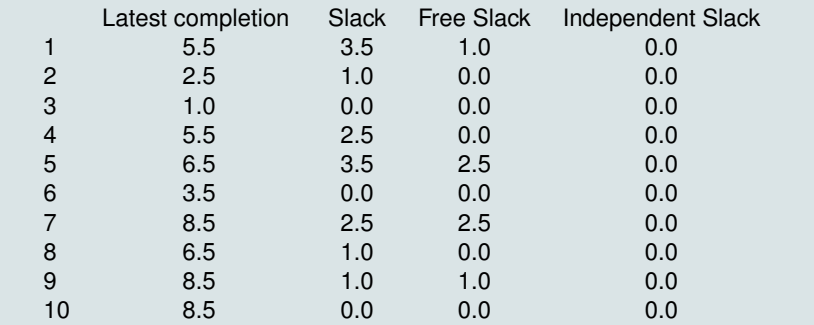

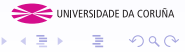

 $299$ 

メロメメ 御きメ 電子 メ 悪き

[Stochastic Projects](#page-31-0)

[Deterministic Projects](#page-2-0) [Resource Management](#page-12-0) [Delay Costs Allocation](#page-25-0)

# <span id="page-11-0"></span>An Example

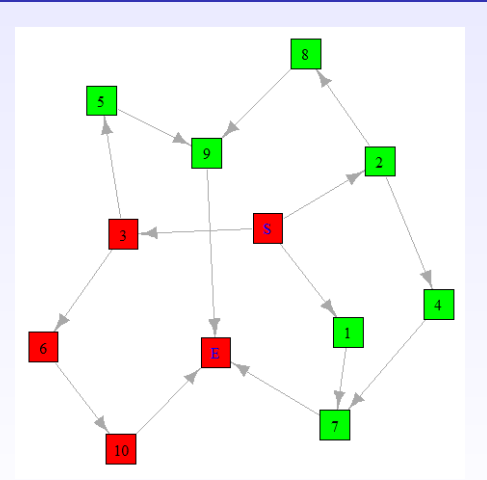

Figure: AON graph of the project. Nodes in re[d in](#page-10-0)[dic](#page-12-0)[a](#page-10-0)[te](#page-11-0)[cr](#page-1-0)[it](#page-2-0)[i](#page-11-0)[c](#page-12-0)[al](#page-1-0) UNIVERSIDADE DA CORUÑA ă  $2Q$ activities Juan Carlos Goncalves Dosantos [ProjectManagement 10/30](#page-0-0)

[Deterministic Projects](#page-2-0) [Resource Management](#page-14-0) [Delay Costs Allocation](#page-25-0)

UNIVERSIDADE DA CORUÑA

 $\Omega$ 

**K ロ ▶ K 伊 ▶ K ミ ▶** 

## <span id="page-12-0"></span>Resource Management

- The minimal cost expediting considers that the duration of some activities can be reduced by increasing the resources allocated to them and thus the implementation costs.
- Levelling of resources: execute the project in its minimum duration time whilst the use of resources is as uniform as possible over time.
- 

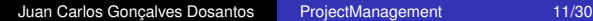

[Deterministic Projects](#page-2-0) [Resource Management](#page-14-0) [Delay Costs Allocation](#page-25-0)

UNIVERSIDADE DA CORUÑA

 $\Omega$ 

**≮ロ ▶ (伊 ▶ (三 )** 

## Resource Management

- The minimal cost expediting considers that the duration of some activities can be reduced by increasing the resources allocated to them and thus the implementation costs.
- Levelling of resources: execute the project in its minimum duration time whilst the use of resources is as uniform as possible over time.
- Allocation of resources: the level of resources available in each period of time is limited.

[Deterministic Projects](#page-2-0) [Resource Management](#page-12-0) [Delay Costs Allocation](#page-25-0)

UNIVERSIDADE DA CORUÑA

 $\Omega$ 

# <span id="page-14-0"></span>Resource Management

- The minimal cost expediting considers that the duration of some activities can be reduced by increasing the resources allocated to them and thus the implementation costs.
- Levelling of resources: execute the project in its minimum duration time whilst the use of resources is as uniform as possible over time.
- Allocation of resources: the level of resources available in each period of time is limited.

**←ロ ▶ ←何 ▶** 

[Deterministic Projects](#page-2-0) [Resource Management](#page-12-0) [Delay Costs Allocation](#page-25-0)

# An Example

### Example

> minimum.durations<-c(1,1,0.5,1,1,2,2,3,1,3)

> activities.costs<-c(1,2,1,1,3,2,1,2,3,5)

> mce(duration,minimum.durations,prec, activities.costs,duration.project=NULL)

UNIVERSIDADE DA CORUÑA

 $2Q$ 

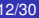

**K ロ ト K 何 ト K ヨ ト** 

[Deterministic Projects](#page-2-0) [Resource Management](#page-12-0) [Delay Costs Allocation](#page-25-0)

# An Example

### Example

> minimum.durations<-c(1,1,0.5,1,1,2,2,3,1,3)

> activities.costs<-c(1,2,1,1,3,2,1,2,3,5)

#### Example

> mce(duration,minimum.durations,prec, activities.costs,duration.project=NULL)

UNIVERSIDADE DA CORUÑA

 $2Q$ 

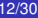

**K ロ ⊁ K 伊 ⊁ K ミ ⊁** 

[Deterministic Projects](#page-2-0) [Resource Management](#page-12-0) [Delay Costs Allocation](#page-25-0)

# An Example

### Example

necessary negative increase 1: 0.5 Read 1 item Project duration = [1] 8.0 7.5 7.0 6.5 6.0 5.5

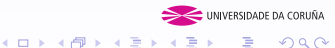

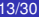

k.

[Deterministic Projects](#page-2-0) [Resource Management](#page-12-0) [Delay Costs Allocation](#page-25-0)

# An Example

### Example

necessary negative increase  $1: 0.5$ Read 1 item Project duration = [1] 8.0 7.5 7.0 6.5 6.0 5.5

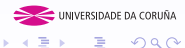

 $2Q$ 

(ロ) (伊)

[Deterministic Projects](#page-2-0) [Resource Management](#page-12-0) [Delay Costs Allocation](#page-25-0)

## An Example

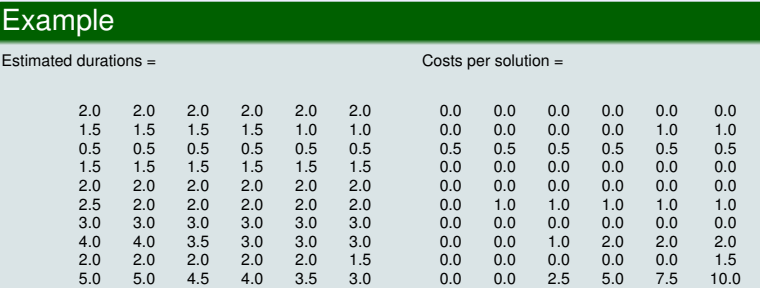

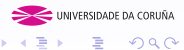

 $299$ 

メロメメ 御きメ 老 おす 重きく

[Deterministic Projects](#page-2-0) [Resource Management](#page-12-0) [Delay Costs Allocation](#page-25-0)

# An Example

#### Example

 $>$  resources $<$ -c $(2,3,4,3,3,4,2,2,5,2)$ 

> levelling.resources(duration,prec,resources,int=0.5) Earliest start times = [1] 0.0 0.5 0.0 2.0 4.5 1.0 3.5 2.5 6.5 3.5 Resources by period= [1] 6 9 9 9 7 9 9 6 6 9 9 9 9 7 7 7 7

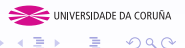

 $QQ$ 

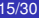

[Deterministic Projects](#page-2-0) [Resource Management](#page-12-0) [Delay Costs Allocation](#page-25-0)

# <span id="page-21-0"></span>An Example

#### Example

 $>$  resources $<$ -c(2,3,4,3,3,4,2,2,5,2)

#### Example

> levelling.resources(duration,prec,resources,int=0.5) Earliest start times  $=$ [1] 0.0 0.5 0.0 2.0 4.5 1.0 3.5 2.5 6.5 3.5 Resources by period= [1] 6 9 9 9 7 9 9 6 6 9 9 9 9 7 7 7 7

[Stochastic Projects](#page-31-0)

[Deterministic Projects](#page-2-0) [Resource Management](#page-12-0) [Delay Costs Allocation](#page-25-0)

# An Example

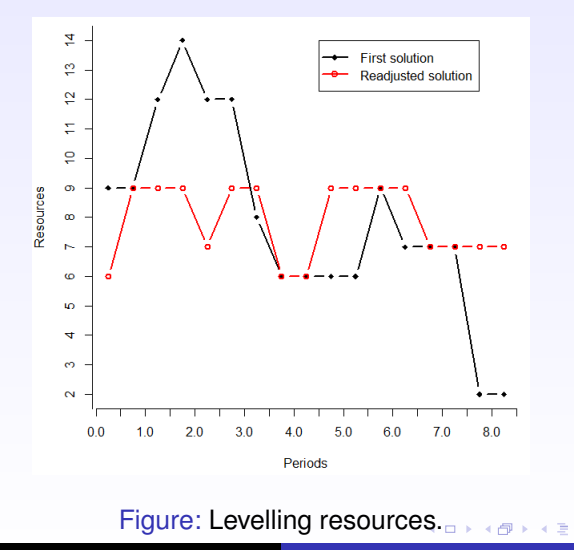

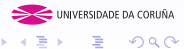

[Deterministic Projects](#page-2-0) [Resource Management](#page-12-0) [Delay Costs Allocation](#page-25-0)

# An Example

#### Example

> max.resources<-8

> resource.allocation(duration,prec,resources, max.resources,int=0.5) Project duration = [1] 10 Earliest start times  $=$ [1] 1.5 0.0 0.0 3.5 5.5 1.0 5.0 1.5 8.0 3.5 Resources by period = [1] 7 7 7 8 8 8 8 7 7 7 6 7 7 7 7 4 7 5 5 5

K ロ ⊁ K 個 ≯ K 君 ⊁ K 君 ⊁

UNIVERSIDADE DA CORUÑA

ă,  $QQ$ 

[Deterministic Projects](#page-2-0) [Resource Management](#page-12-0) [Delay Costs Allocation](#page-25-0)

# An Example

#### Example

```
> max.resources<-8
```
#### Example

> resource.allocation(duration,prec,resources, max.resources,int=0.5) Project duration = [1] 10 Earliest start times  $=$ [1] 1.5 0.0 0.0 3.5 5.5 1.0 5.0 1.5 8.0 3.5 Resources by period = [1] 7 7 7 8 8 8 8 7 7 7 6 7 7 7 7 4 7 5 5 5

 $\left\{ \begin{array}{ccc} 1 & 0 & 0 \\ 0 & 1 & 0 \end{array} \right.$ 

UNIVERSIDADE DA CORUÑA

ă,

 $2Q$ 

[Deterministic Projects](#page-2-0) [Resource Management](#page-12-0) [Delay Costs Allocation](#page-25-0)

# <span id="page-25-0"></span>A project with delays

A project with delays  $P$  is a tuple  $(\textit{N},\prec,x^{0},x,C)$  where:

- *N* is the finite set of activities.
- ≺ is a binary relation over *N* satisfying asymmetry and transitivity.
- $x^0 \in \mathbb{R}^N$  is the vector of estimated durations. For every  $i \in N$ ,  $x_i^0$  is a non-negative real number indicating the estimated duration of activity *i*.
- $x \in \mathbb{R}^N$  is the vector of actual durations. For every  $i \in N$ ,  $x_i \geq x_i^0$  indicates the actual duration of activity *i*.
- $C : \mathbb{R} \to \mathbb{R}$  is the delay cost function. We assume that *C* is non-decreasing and that  $C(D(N, \prec, x^0)) = 0$ .

 $\Omega$ 

 $\left\{ \begin{array}{ccc} 1 & 0 & 0 \\ 0 & 1 & 0 \end{array} \right.$ 

[Deterministic Projects](#page-2-0) [Resource Management](#page-12-0) [Delay Costs Allocation](#page-25-0)

# Rules for Projects with Delays

The Proportional rule for projects with delays is defined by

$$
\varphi_i(P) = \frac{x_i - x_i^0}{\sum_{j \in N} x_i - x_i^0} C(D(N, \prec, x))
$$

#### for all  $i \in N$ .

The Shapley rule for projects with delays *Sh* is defined by  $Sh(P) = \Phi(c^P)$ *c <sup>P</sup>* is the TU-game with set of players *N* given by  $c^P(S) = C(D(N,\prec,(x_S,x_{\mathcal{N}\setminus S}^0))),$  for all  $S\subset N,$  and  $\Phi(c^P)$  denotes the proposal of the Shapley value for  $c^P$ .

 $($  ロ )  $($   $($  $)$   $)$   $($   $)$   $($   $)$   $($   $)$   $($   $)$   $($   $)$   $($   $)$   $($   $)$   $($   $)$   $($   $)$   $($   $)$   $($   $)$   $($   $)$   $($   $)$   $($   $)$   $($   $)$   $($   $)$   $($   $)$   $($   $)$   $($   $)$   $($   $)$   $($   $)$   $($   $)$   $($   $)$   $($   $)$   $($   $)$ 

DA CORLIÑA

 $290$ 

[Deterministic Projects](#page-2-0) [Resource Management](#page-12-0) [Delay Costs Allocation](#page-25-0)

# Rules for Projects with Delays

The Proportional rule for projects with delays is defined by

$$
\varphi_i(P) = \frac{x_i - x_i^0}{\sum_{j \in N} x_i - x_i^0} C(D(N, \prec, x))
$$

for all  $i \in N$ .

The Shapley rule for projects with delays *Sh* is defined by  $Sh(P) = \Phi(c^P)$ 

- *c <sup>P</sup>* is the TU-game with set of players *N* given by  $c^P(S) = C(D(N,\prec,(x_S,x_{\mathcal{N}\setminus S}^0))),$  for all  $S\subset N,$  and
- $\Phi(c^P)$  denotes the proposal of the Shapley value for  $c^P$ .

 $($  ロ )  $($   $($  $)$   $)$   $($   $)$   $($   $)$   $($   $)$   $($   $)$   $($   $)$   $($   $)$   $($   $)$   $($   $)$   $($   $)$   $($   $)$   $($   $)$   $($   $)$   $($   $)$   $($   $)$   $($   $)$   $($   $)$   $($   $)$   $($   $)$   $($   $)$   $($   $)$   $($   $)$   $($   $)$   $($   $)$   $($   $)$   $($   $)$ 

DA CORLIÑA

 $\Omega$ 

[Deterministic Projects](#page-2-0) [Resource Management](#page-12-0) [Delay Costs Allocation](#page-25-0)

# An Example

#### Example

- > observed.duration<-c(8,3,2,5,2,6,4,6,4,5.5)
- > cost.function<-function(x)return(max(x-8.5,0))

>delay.pert(duration,prec,observed.duration,delta=NULL, cost.function) There has been a delay of  $= 5$ 

UNIVERSIDADE DA CORUÑA

 $2Q$ 

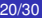

**K ロ ⊁ K 何 ⊁ K ヨ ⊁ K ヨ** 

[Deterministic Projects](#page-2-0) [Resource Management](#page-12-0) [Delay Costs Allocation](#page-25-0)

# An Example

#### Example

- > observed.duration<-c(8,3,2,5,2,6,4,6,4,5.5)
- > cost.function<-function(x)return(max(x-8.5,0))

#### Example

>delay.pert(duration,prec,observed.duration,delta=NULL, cost.function) There has been a delay of  $= 5$ 

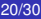

**K ロ ト K 何 ト K ヨ ト** 

UNIVERSIDADE DA CORUÑA

 $2Q$ 

[Deterministic Projects](#page-2-0) [Resource Management](#page-12-0) [Delay Costs Allocation](#page-25-0)

# An Example

### Example

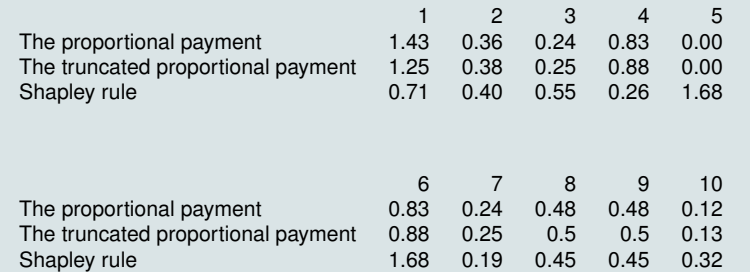

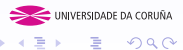

 $299$ 

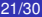

メロトメ 御 トメ 差 トメ 差 トー

[Stochastic Project Management](#page-31-0) [Delay Costs Allocation](#page-36-0)

UNIVERSIDADE DA CORUÑA

 $\Omega$ 

**K ロ ト K 伊 ト K ミ ト** 

# <span id="page-31-0"></span>A Stochastic Project

Formally, a stochastic project is a 3-tuple (*N*, ≺, *X* 0 ) where:

- *N* is the finite set of activities.
- ≺ is a binary relation over *N* satisfying asymmetry and transitivity. For every *i*,  $j \in N$ , we interpret  $i \prec j$  as "activity *i* cannot start until activity *i* has finished".
- $X^0 \in \mathbb{R}^N$  is the vector of random durations. For every  $i \in \mathcal{N}, \, X_{i}^{0}$  is a non-negative random variable describing the duration of activity *i*.

[Stochastic Project Management](#page-31-0) [Delay Costs Allocation](#page-36-0)

UNIVERSIDADE DA CORUÑA

 $2Q$ 

B

**K ロ ⊁ K 何 ⊁ K ヨ ⊁ K ヨ** 

# An Example

#### Example

*X* <sup>0</sup> = (*t* (1, 2, 3), exp (2/3), *t* (1/2, 5/4, 5/4), *t* (1/4, 7/4, 5/2), *t* (1, 2, 3) *t* (1, 3/2, 5), *t* (1, 1, 7), *t* (3, 4, 5), *t* (1/2, 5/2, 3), *t* (1, 6, 8)),

where *t* (*a*, *b*, *c*) denotes the triangular distribution with parameters *a*, *b*, and *c*, and  $exp(\alpha)$  denotes the exponential distribution with parameter  $\alpha$ .

[Stochastic Project Management](#page-31-0) [Delay Costs Allocation](#page-36-0)

# An Example

#### Example

> distribution<-c("TRIANGLE","EXPONENTIAL",rep("TRIANGLE",8)) > values< matrix(c(1,3,2,2/3,0,0,1/2,5/4,5/4,1/4,5/2,7/4,1,3,2,1,5,3/2,1,7,1,3,5,4, 1/2,3,5/2,1,8,6),nrow=10,ncol=3,byrow=T)

>stochastic.pert(prec,distribution,values, percentile=0.95,plot.activities.times=c(7))

Average time of the project  $= 9.070575$ Percentile duration of the project  $= 11.66658$ Criticality index by activity 1.3 34.2 64.5 8.2 0 64.5 9.5 26 26 64.5

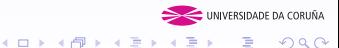

つくい

[Stochastic Project Management](#page-31-0) [Delay Costs Allocation](#page-36-0)

# An Example

#### Example

> distribution<-c("TRIANGLE","EXPONENTIAL",rep("TRIANGLE",8)) > values< matrix(c(1,3,2,2/3,0,0,1/2,5/4,5/4,1/4,5/2,7/4,1,3,2,1,5,3/2,1,7,1,3,5,4, 1/2,3,5/2,1,8,6),nrow=10,ncol=3,byrow=T)

>stochastic.pert(prec,distribution,values, percentile=0.95,plot.activities.times=c(7))

Average time of the project  $= 9.070575$ Percentile duration of the project  $= 11.66658$ Criticality index by activity 1.3 34.2 64.5 8.2 0 64.5 9.5 26 26 64.5

つくへ

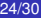

K ロ ▶ K 御 ▶ K ヨ ▶ K ヨ

[Stochastic Project Management](#page-31-0) [Delay Costs Allocation](#page-36-0)

# An Example

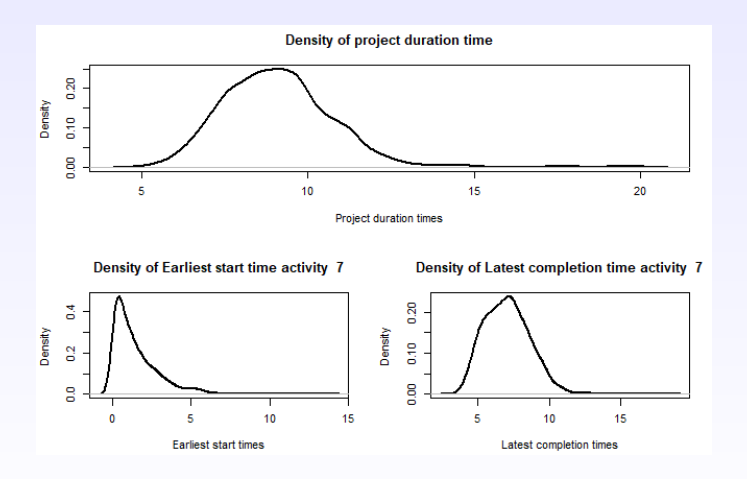

Figure: Density estimation of project duration time and earliest start and **MINTERIS DARGORURIA** latest completion times for activities 7. **K ロ ⊁ K 何 ⊁ K ヨ ⊁ K ヨ** ă  $2Q$ 

Juan Carlos Gonçalves Dosantos [ProjectManagement 25/30](#page-0-0)

# <span id="page-36-0"></span>A stochastic project with delays

A stochastic project with delays *SP* is a tuple  $(\textit{N},\prec,\textit{X}^0,\textit{x},\textit{C})$ where:

- *N* is the finite set of activities.
- ≺ is a binary relation over *N* satisfying asymmetry and transitivity.
- $X^0 \in \mathbb{R}^N$  is the vector random durations. For every  $i \in N$ ,  $x_i^0$  is a non-negative random variable describing the duration of activity *i*.
- $x \in \mathbb{R}^N$  is the vector of actual durations. For every  $i \in N$ ,  $x_i \geq x_i^0$  indicates the actual duration of activity *i*.
- $C : \mathbb{R} \to \mathbb{R}$  is the delay cost function. We assume that *C* is non-decreasing and that  $C(D(N, \prec, 0)) = 0$ .

DA CORLIÑA  $290$ 

 $\Box \rightarrow A \Box B \rightarrow A \Box B \rightarrow A \Box B \rightarrow$ 

[Stochastic Project Management](#page-31-0) [Delay Costs Allocation](#page-36-0)

# Rules for Projects with Delays

The Proportional rule for projects with delays is defined by

$$
\varphi_i (SP) = \frac{x_i - \mathbb{E}(X_i^0)}{\sum_{j \in N} x_i - \mathbb{E}(X_j^0)} C(D(N, \prec, x))
$$

for all  $i \in N$ .

The Shapley rule for projects with delays *Sh* is defined by  $Sh(SP) = \Phi(c^{SP})$ 

*c SP* is the TU-game with set of players *N* given by  $c^{SP}(S) = E(C(D(N, \prec, (x_S, X_{N \setminus S}^0))))$ , for all  $S \subset N$ , and

Φ(*c SP*) denotes the proposal of the Shapley value for *c SP*.

 $\left\{ \begin{array}{ccc} 1 & 0 & 0 \\ 0 & 1 & 0 \end{array} \right.$ 

DA CORLIÑA

 $\Omega$ 

[Stochastic Project Management](#page-31-0) [Delay Costs Allocation](#page-36-0)

# Rules for Projects with Delays

The Proportional rule for projects with delays is defined by

$$
\varphi_i(\mathcal{S}P) = \frac{x_i - \mathbb{E}(X_i^0)}{\sum_{j \in N} x_i - \mathbb{E}(X_j^0)} C(D(N, \prec, x))
$$

for all  $i \in N$ .

The Shapley rule for projects with delays *Sh* is defined by  $Sh(SP) = \Phi(c^{SP})$ 

*c SP* is the TU-game with set of players *N* given by  $c^{SP}(S) = E(C(D(N, \prec, (x_S, X^0_{\mathsf{N\setminus S}}))))$ , for all  $S \subset N$ , and

Φ(*c SP*) denotes the proposal of the Shapley value for *c SP*.

**K ロ ▶ K 御 ▶ K 唐 ▶ K 唐 ▶** 

DA CORLIÑA

 $2Q$ 

[Stochastic Project Management](#page-31-0) [Delay Costs Allocation](#page-36-0)

UNIVERSIDADE DA CORUÑA

 $2Q$ 

← 一个 →

4 0 8

# An Example

#### Example

> delay.stochastic.pert(prec,distribution,values, observed.duration,percentile=NULL,delta=NULL, cost.function,compilations=1000)

Total delay of the stochastic project  $= 5$ 

[Stochastic Project Management](#page-31-0) [Delay Costs Allocation](#page-36-0)

# An Example

### Example

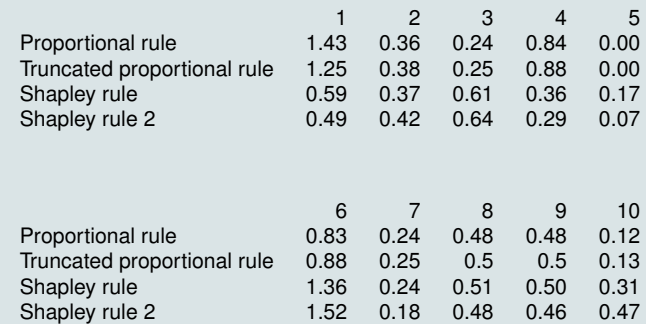

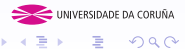

 $299$ 

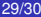

メロメメ 御きメ 老 おす 重きく

[Stochastic Project Management](#page-31-0) [Delay Costs Allocation](#page-36-0)

# <span id="page-41-0"></span>ProjectManagement: an R package for managing projects

Juan Carlos Gonçalves Dosantos Grupo MODES, CITIC Departamento de Matemáticas Universidade da Coruña

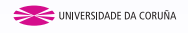

 $2Q$ 

← 一个 →

4 0 8